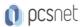

# MDYN-30 - MOC MB-820T00 - DYNAMICS 365 BUSINESS CENTRAL DEVELOPER

Categoria: Dynamics 365

#### INFORMAZIONI SUL CORSO

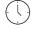

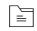

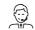

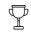

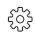

Durata: 5 Giorni

Categoria: Dynamics 365 Qualifica Istruttore: Microsoft Certified

Dedicato a:
Consulente Dynamics

Produttore: Microsoft

Trainer

#### **OBIETTIVI**

A Dynamics 365 Business Central developer develops apps that extend Business Central. This can include creating new modules and modifying existing modules. The developer can add new business logic or change existing business logic by using events. A developer also makes it possible to integrate Business Central with other applications, including Microsoft Power Platform products. Business Central developers are responsible for troubleshooting and debugging issues in the system. This may involve identifying the root cause of a problem, fixing bugs, and testing the solution to ensure it works as expected. Business Central developers may be required to optimize the performance of the system by identifying bottlenecks and improving code quality. Business Central developers are responsible for upgrading the system, migrating data, and maintaining the system to ensure it remains up to date and secure.

# **PREREQUISITI**

#### CONTENUTI

# Get started with Microsoft Dynamics 365 Business Central

- -Start your free Dynamics 365 Business Central trial
- -Introduction to the capabilities of Microsoft Dynamics 365 Business Central
- -Customize Microsoft Dynamics 365 Business Central

# Use application development best practices in Microsoft Dynamics 365 Business Central

- -Introduction to application types in Business Central
- -Understand the process of bringing an app to AppSource in Business Central
- -Consider application monetization responsibilities in Business Central
- -Implement SaaSification techniques in Business Central
- -Prepare for an easy application upgrade experience in Business Central
- -Learn about application performance and monitoring in Business Central
- -Implement test automation techniques in Business Central

# Deploy and configure Microsoft Dynamics 365 Business Central

- -Administer Dynamics 365 Business Central online
- -Create new companies in Business Central

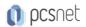

- -Migrate data to Business Central
- -Migrate on-premises data to Dynamics 365 Business Central
- -Manage users and implement security in Business Central
- -Set up email in Dynamics 365 Business Central
- -Integrate Dynamics 365 Business Central with Outlook
- -Integrate Dynamics 365 Business Central with Teams
- -Create workflows in Dynamics 365 Business Central
- -Use approval workflows in Dynamics 365 Business Central

# Discover the foundation of customizing Microsoft Dynamics 365 Business Central

- -Introduction to the development environment for Dynamics 365 Business Central
- -Work with tables in Dynamics 365 Business Central
- -Extend and modify an existing table in Dynamics 365 Business Central
- -Work with pages in Dynamics 365 Business Central
- -Extend and modify an existing page in Dynamics 365 Business Central
- -Work with entitlements and permission sets in Dynamics 365 Business Central
- -Introduction to integrating Dataverse with Dynamics 365 Business Central
- -Debug and deploy your extension in Dynamics 365 Business Central

# Build reports for Microsoft Dynamics 365 Business Central

- -Introduction to report components in Dynamics 365 Business Central
- -Use the report design process in Dynamics 365 Business Central
- -Design the data model of a report in Dynamics 365 Business Central
- -Add a layout to a report in Dynamics 365 Business Central
- -Complete the report request page in Dynamics 365 Business Central
- -Add reports to Tell Me and substitute a report in Dynamics 365 Business Central
- -Use report triggers, functions, and processing-only reports in Dynamics 365 Business Central
- -Implement multilingual reports in Dynamics 365 Business Central
- -Work with reports in Dynamics 365 Business Central
- -Analyze list data using data analysis mode in Business Central
- -Extend reports in Dynamics 365 Business Central

# Learn the application foundation with the AL programming language for Microsoft Dynamics 365 Business Central

- -Introduction to the basics of AL programming in Dynamics 365 Business Central
- -Learn the AL statements in Dynamics 365 Business Central
- -Work with AL built-in functions in Dynamics 365 Business Central
- -Handle errors by using application language in Dynamics 365 Business Central
- -Create custom procedures in Dynamics 365 Business Central
- -Work with codeunits in Dynamics 365 Business Central
- -Use events and triggers in Dynamics 365 Business Central
- -Implement interfaces in Dynamics 365 Business Central
- -Manipulate data by using code in Dynamics 365 Business Central
- -Manage multilanguage development in Dynamics 365 Business Central

# Learn about the data management foundation in Microsoft Dynamics 365 Business Central

- -Introduction to the basics of file management in Dynamics 365 Business Central
- -Work with XMLports in Dynamics 365 Business Central
- -Work with queries in Dynamics 365 Business Central

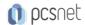

# Interface with Microsoft Dynamics 365 Business Central

- -Work with web services in Dynamics 365 Business Central
- -Work with the API in Dynamics 365 Business Central
- -Access REST services from within Dynamics 365 Business Central
- -Use Azure Functions with Dynamics 365 Business Central
- -Build control add-in objects in Dynamics 365 Business Central
- -Use AL-controlled barcode scanning in Dynamics 365 Business Central

### Tailor roles and design the UI for Microsoft Dynamics 365 Business Central

- -Set up onboarding experiences in Dynamics 365 Business Central
- -Develop a Role Center in Dynamics 365 Business Central
- -Build an Assisted Setup in Dynamics 365 Business Central
- -Send notifications in Dynamics 365 Business Central
- -Customize the UI experience in Dynamics 365 Business Central

#### Work with essential development standards for Microsoft Dynamics 365 Business Central

- -Identify functional table types and characteristics in Dynamics 365 Business Central
- -Implement the data process model in Dynamics 365 Business Central
- -Work with master data in Dynamics 365 Business Central
- -Use document standards in Dynamics 365 Business Central

# Continuous integration with Azure DevOps for Microsoft Dynamics 365 Business Central

- -Use Application Lifecycle Management for Business Central
- -Work with source control using Git in Visual Studio Code for Business Central
- -Use branching and merging with Git for Business Central
- -Use Docker in your Business Central development process
- -Introduction to test automation in Business Central
- -Use Azure Pipelines for CI/CD with Business Central
- -Work with Azure Boards for project management in Business Central

#### Develop using Power Apps and Power Automate for Dynamics 365 Business Central

- -Introduction to Microsoft Power Platform and Business Central
- -Create a canvas app based on Business Central data
- -Use Power Automate with Business Central
- -Use model-driven apps and Dataverse with Business Central
- -Create a custom connector to extend Microsoft Power Platform functionalities with Business Central

# **INFO**

**Esame:** MB-820 - Microsoft Dynamics 365 Business Central Developer **Materiale didattico:** Materiale didattico ufficiale Microsoft in formato digitale

Costo materiale didattico: incluso nel prezzo del corso a Calendario

Natura del corso: Operativo (previsti lab su PC)